## **Aktivierung und Registrierung der SDT270-Anwendungen (DataDump, Ultranalysis und Updater)**

Ihre Seriennummer ist Ihnen bereits per E-Mail zugegangen:

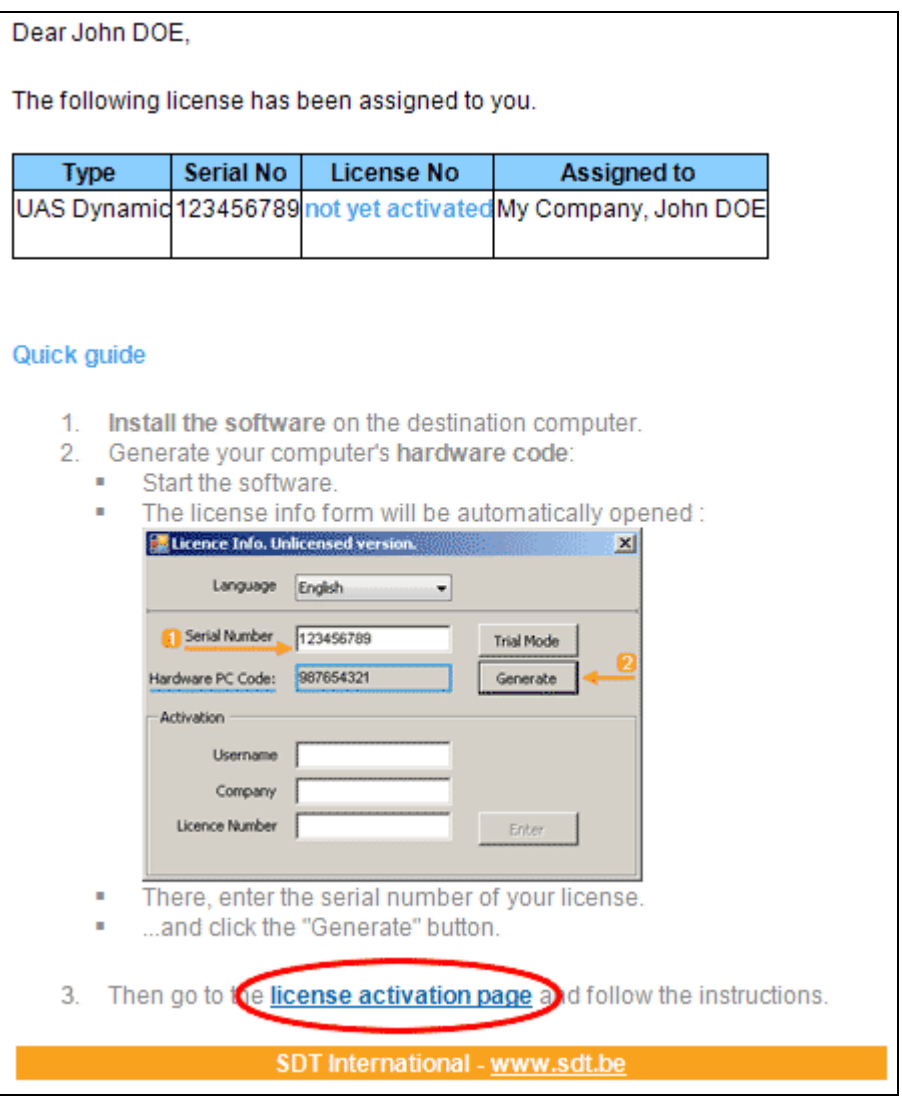

Standard-E-Mail mit Seriennummer

Klicken Sie auf den Link in der Lizenz-E-Mail an unsere Service-Aktivierung der Lizenz zu besuchen (extranet.sdt.eu/licenses/activate). Dort folgen Sie den Anweisungen, um Ihre Lizenz-Nummer bekommen und aktivieren Sie Ihre Lizenz.